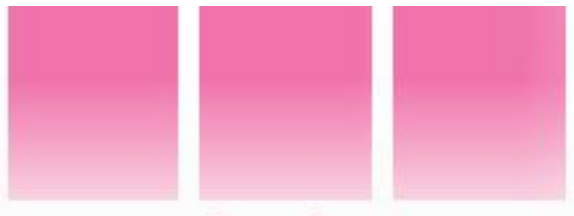

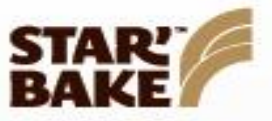

# **Sweet Blend Brioche**

Brioche is a very traditional product in France - so rich aroma, flavor, and texture that kids and adults alike love it anytime: breakfast, afternoon snacks...

#### **SENSORY DESCRIPTION**

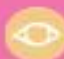

Smooth yellow crumb.

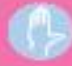

64

Fresh and light in hand as well<br>as in mouth.

Adding sugar or chocolate chips<br>enhances the smooth, buttery flavor.

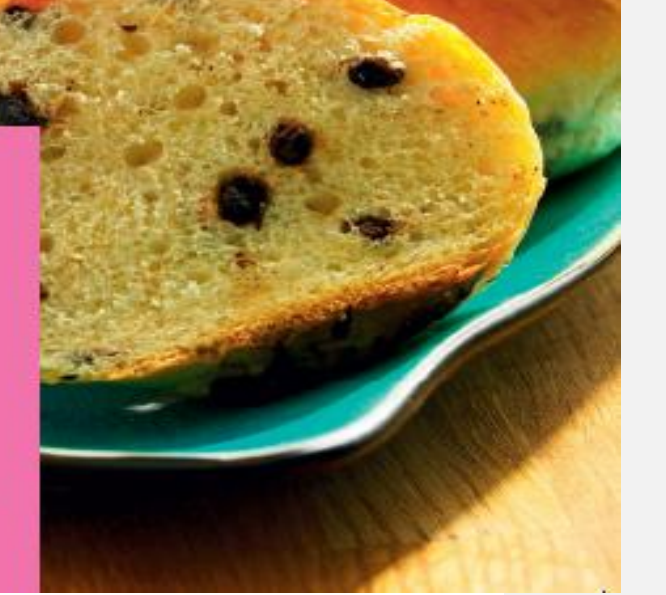

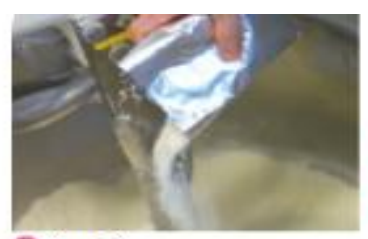

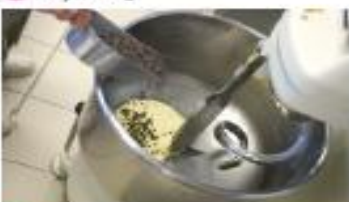

Dough preparation

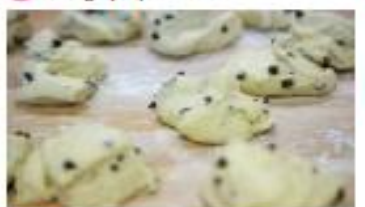

Scaling

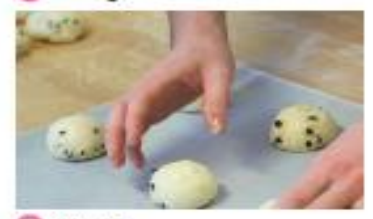

Shaping

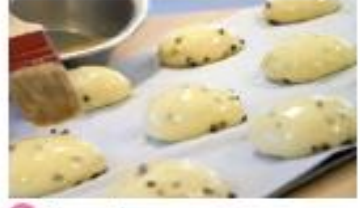

Egg wash G

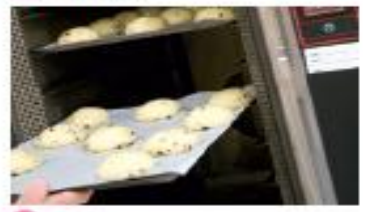

**Baking** 

#### **RECIPE**

### Ingredients

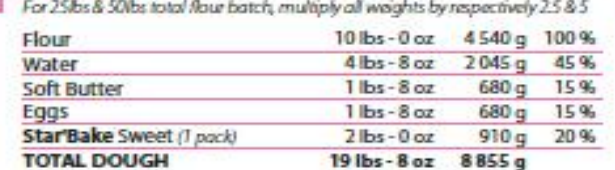

Optional additions (chocolate chips...)<br>15% of dough weight, to add at the end of mixing

#### **Preparation time**

125 minutes

#### **METHOD**

#### Dough preparation<sup>00</sup>

#### Dry mix flour and Star'Bake blend

Add water, eggs (+ chocolate chips...)

If butter is added, incorporate after first speed mixing Mix until dough is fully developed

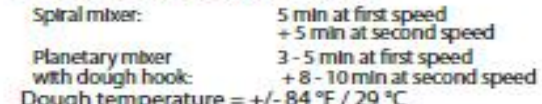

#### **Bulk fermentation**

5 min at room temperature (covered)

#### Scaling<sup>®</sup>

0.2 lbs / 90 g (approximate)

Resting Cover and rest 5 min at room temperature

Shaping<sup>O</sup> Round...

**Final fermentation** 90 min at 82 °F / 28 °C and 80% moisture (120 min if butter added)

Egg wash<sup>0</sup> Baking<sup>O</sup> 15 min at 410 °F / 210 °C

\*Note : this method is a guideline

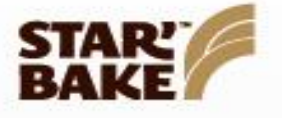

# **Sweet Blend Cinnamon Roll**

This now world famous delight has it all: the pleasant texture of rich, soft bread combined with the sweetness of brown sugar and the aroma of cinnamon, makes it a snack for any time of the day.

#### **SENSORY DESCRIPTION**

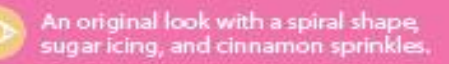

Soft texture in hand.

Soft, rich mouthfeel. Perfect<br>flavor combination of the spiciness<br>of cinnamon and the sweetness<br>of brown sugar.

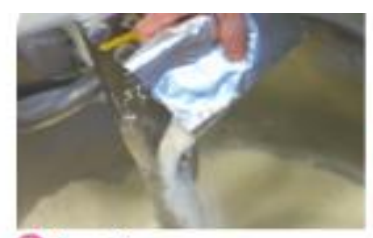

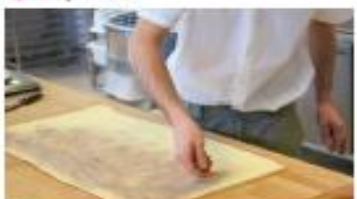

Sheeting and filling

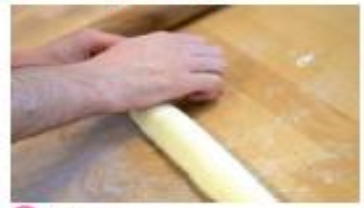

**B** Roll

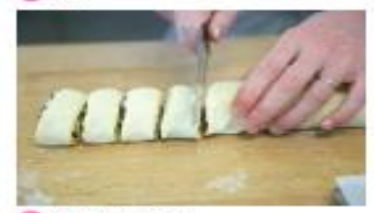

Cutting/Scaling

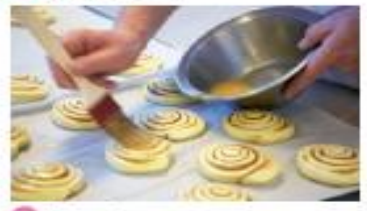

๑ Egg wash

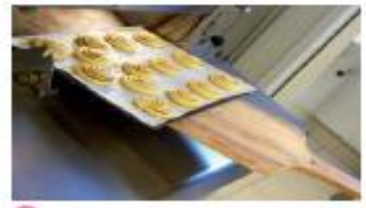

**Baking** 

### **RECIPE**

#### **Ingredients**

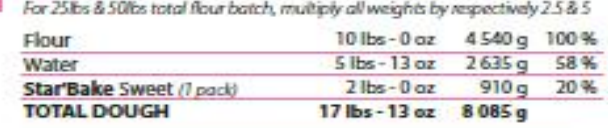

Filling (approximate)<br>5.5 oz/150 g Sugar (brown) + 0.5 oz/15 g Cinnamon powder

#### **Preparation time**

114 minutes

#### **METHOD'**

#### Dough preparation<sup>0</sup>

Dry mix flour and Star'Bake blend Add water Mix until dough is fully developed 3 min at first speed<br>+6 min at second speed Spiral mixer: Planetary mber<br>with dough hook: 3 - 5 mln at first speed with dough hook:  $+6-8$  min at second speed<br>Dough temperature =  $+/-82$  °F / 28 °C

#### **Bulk fermentation**

10 min at room temperature (covered)

#### Sheeting<sup>OO</sup>

Divide into 2 or 3 equal parts Sheet to +/- 0.28 inch / 7 mm thickness Brush dough with melted butter Evenly sprinkle Sugar + Cinnamon filling Roll

#### Resting

Cover and rest 5 min at room temperature

#### Scaling<sup>O</sup>

Cut 0.2 lbs / 90 g regular pieces (approximate)

**Final fermentation** 75 min at 90 °F / 32 °C and 80% moisture

#### Egg wash<sup>9</sup> (optional) **Baking**<sup>o</sup>

15 min at 392 °F / 200 °C

"Note: this method is a guideline

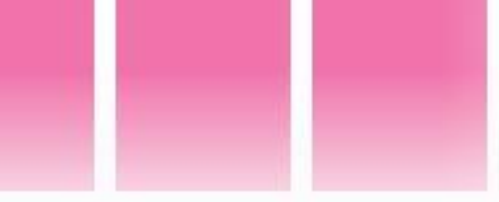

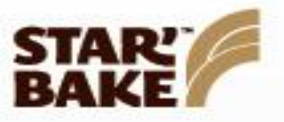

# **Sweet Blend Sweet Bun**

Sweet bun has the remarkable ability to match different combinations of ingredients: raisins, nuts, chocolate chips... Also great on its own. A versatile product limited only by the baker's imagination.

#### **SENSORY DESCRIPTION**

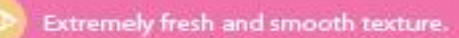

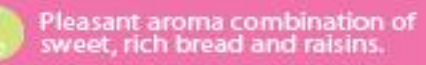

Soft mouthfeel.<br>Round, buttery and brioche-like flavor.

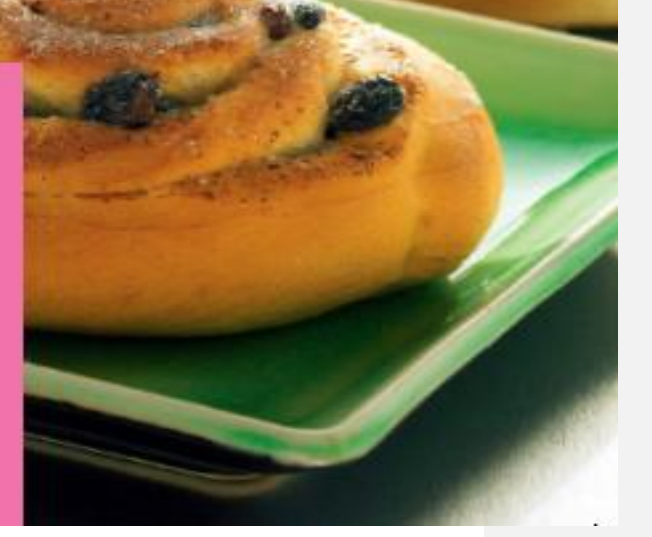

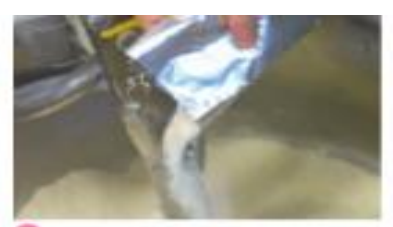

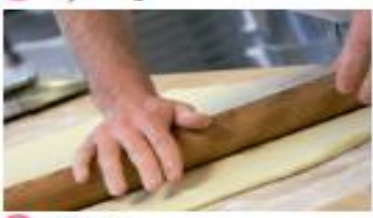

Sheeting

**B** Roll

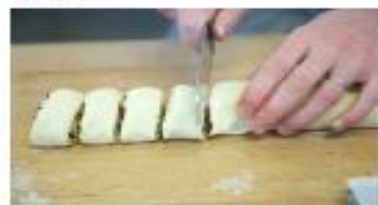

Scaling

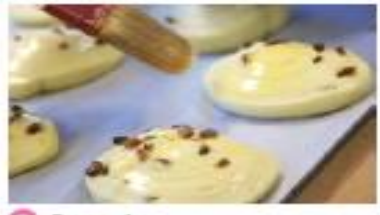

Egg wash

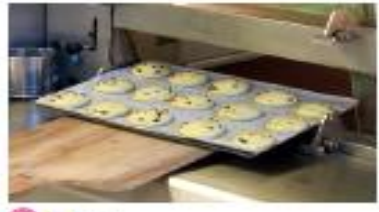

**Baking** 

### **RECIPE**

#### Ingredients

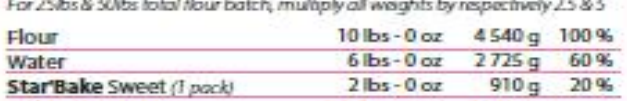

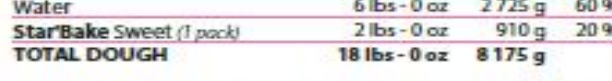

Optional filling (dried fruit, nuts, chocolate chips,<br>coarse sugar) - 15% of dough weight

#### **Preparation time**

114 minutes

#### **METHOD**

#### Dough preparation<sup>0</sup>

Dry mix flour and Star'Bake blend Add water

Mix until dough is fully developed

# Spiral mixer:

3 min at first speed<br>+6 min at second speed Planetary mixer<br>  $3 - 5$  min at first speed<br>
with dough hook:<br>  $+6 - 8$  min at second speed<br>
Dough temperature =  $+/-82$  °F / 28 °C

#### **Bulk fermentation**

10 min at room temperature (covered)

#### **Sheeting**

Divide into 2 or 3 equal parts Sheet to +/-0.28 inch / 7 mm thickness<sup>®</sup> Evenly spread optional filling and roll<sup>®</sup>

#### Scaling<sup>O</sup>

Cut 0.2 lbs / 90 g regular pieces (approximate)

**Final fermentation** 75 min at 90 °F / 32 °C and 80% moisture

#### Egg wash<sup>®</sup> (optional)

**Baking**<sup>O</sup> 15 min at 400 °F / 200 °C

\*Note: this method is a guideline

# Sweet Blend

#### 73

 $\boxed{\text{Comment }[\text{r1}]}$ 

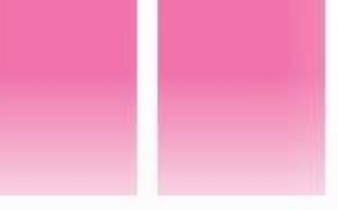

# **Sweet Blend Croissant**

Nothing transports you to a French boulangerie better than the buttery layers of a flaky croissant. Enjoy it in the morning with coffee or as a sandwich at lunchtime.

#### **SENSORY DESCRIPTION**

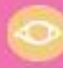

Good volume with visible layers.<br>Golden crust color.

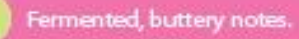

Rich, buttery flavor.<br>Slightly sweet with meltingly oft layers.

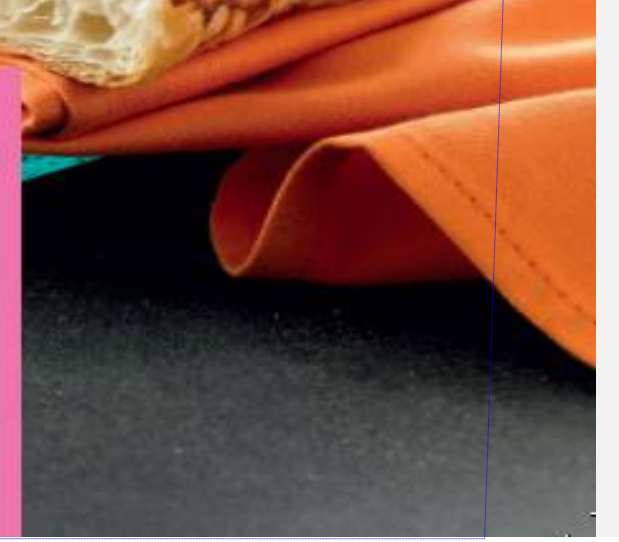

**STAR!**<br>BAKE

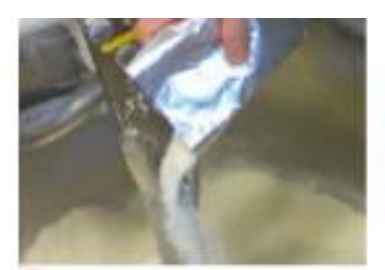

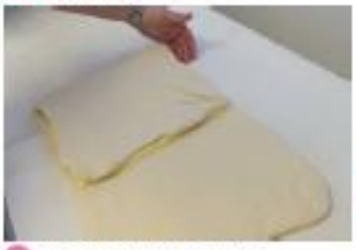

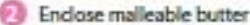

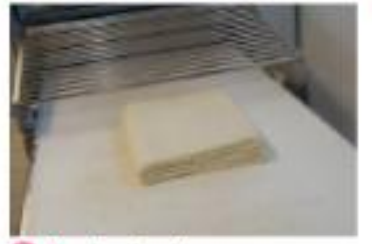

Laminate dough

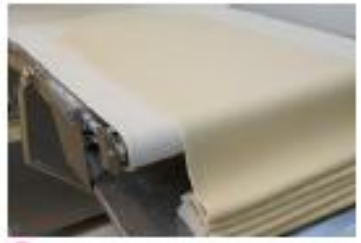

Laminate dough

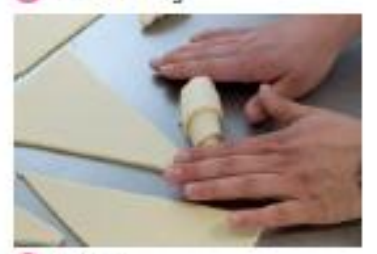

Shaping

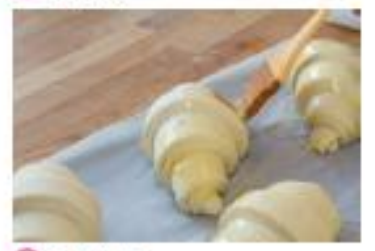

Egg wash

#### **RECIPE**

#### Ingredients

For 25lbs & 50lbs total flour batch, multiply all weights by respectively 2.5 & 5

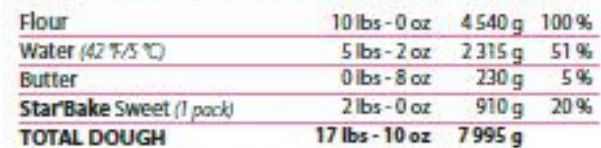

Roll-in Butter: 25% total dough weight

An automatic reversible sheeter is needed for this product

#### **Preparation time**

200 minutes

#### **METHOD**

#### Dough preparation<sup>0</sup>

Dry mix flour, Star'Bake blend and butter Add water Mix just until flour is hydrated and dough has a shaggy appearance Spiral mixer: 1 mln at first speed

Planetary mixer<br>with dough hook: Dough temperature = 65 °F / 18 °C

+2-3 min at second speed 2 min at first speed<br>+3 -4 min at second speed

#### Scaling

Divide dough into 4 equal pieces (1 piece =  $+\sqrt{24}$ croissants) Dough pieces may be kept in refrigerator up to 24 h

#### **Bulk fermentation**

10 min at room temperature

#### Incorporation of roll-in butter 00

Sheet dough" into rectangle

Enclose malleable butter into the dough aminate dough into a rectangle of 0,2% mm thickness First fold: 1 double fold (four or book fold) Resting: 15 - 20 min under refrigeration (covered) Laminate dough into a rectangle of 0.2°/5 mm thickness Second fold : 1 Single fold (3 fold) Resting: 20 - 30 min under refrigeration (covered)

#### Shaping (approximate)<sup>000</sup>

Sheet dough to between 1/8" (3 mm) and 1/4" (6 mm) Cut, roll up Croissants may be retarded (refrigerated) at this point for proofing and baking the next day

#### Final fermentation (approximate)

2 hours at 80 °F/27 ℃ on covered rack (If retarded, increasing proof time will be necessary)

#### Egg wash

Baking 18-20 min at 350 °F / 177 °C

\* Note: this method is a quideline

\*\* For more details, please refer to the glossary at the end of booklet

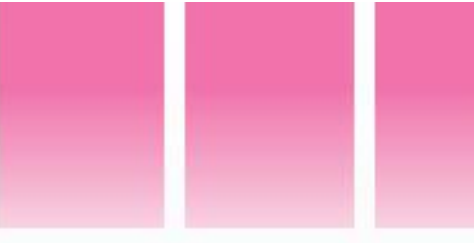

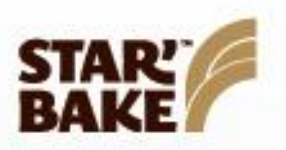

# **Sweet Blend Danish**

The variety of shapes and fillings are endless with this sweet, and very popular, laminated breakfast pastry.

#### **SENSORY DESCRIPTION**

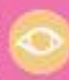

Product with a good volume and<br>a golden crust color, well laminated<br>dough, yellow color.

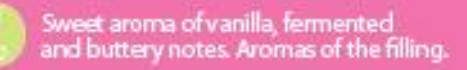

Rich, buttery and sweet flavor.<br>Meltingly smooth mouthfeel.

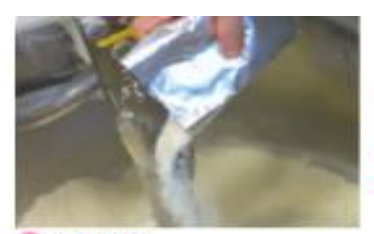

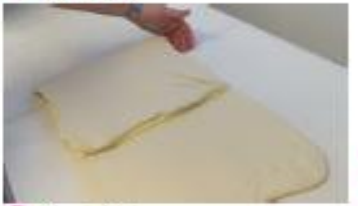

Single fold

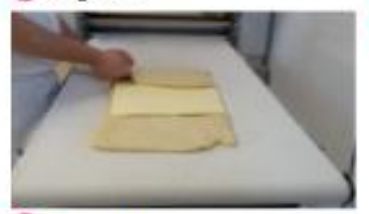

Double fold

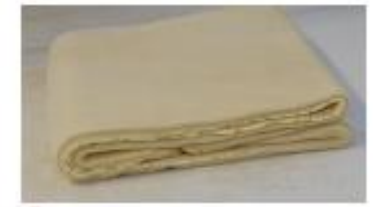

**B** Resting

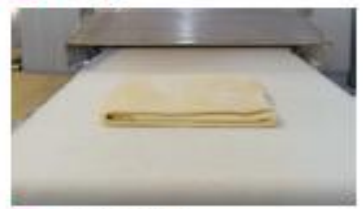

Laminate dough

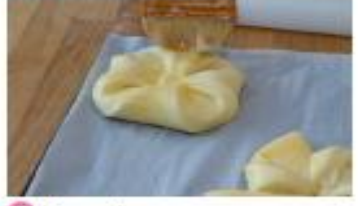

G Egg wash

#### **RECIPE**

#### h Ingredients

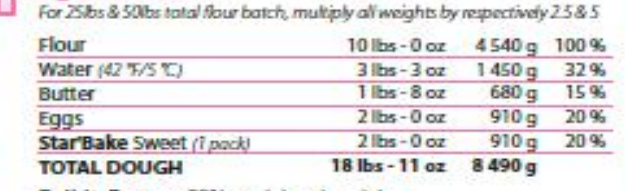

Roll-in Butter : 25% total dough weight An automatic reversible sheeter is needed for this product

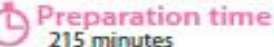

#### **METHOD**

#### Dough preparation<sup>0</sup>

Dry mix flour, Star'Bake blend and butter Add water and eggs Mix until dough is almost developed 2 min at first speed<br>+4-5 min at second speed Spiral mixer: 2 min at first speed

Planetary mixer<br>with dough hook: with dough hook:<br>  $+6-7$  min at second speed<br>
Dough temperature = 65 °F / 18 °C

#### Scaling

Divide dough into 4 equal pieces (1 piece = +/- 24 Danish) Dough pieces may be kept in refrigerator up to 24 hours

#### **Bulk fermentation**

10 min at room temperature

#### Incorporation of roll-in butter 0000

Sheet dough" into rectangle and spread butter or margarin over 2/3 of dough First fold: 1 single fold bugh into rectangle (0.2"/5 mm thickness) Second fold (immediat.) : 1 double fold (four or bo ok fold) Resting: 30 min under refrigeration (covered) aminate dough into rectangle (0.2\*/5 mm thickness) Third fold : 1 Single fold (three fold Resting: 30 min under refrigeration (covered)

#### Shaping (approximate)

Sheet dough to between 1/8° (3 mm) and 1/4" (6 mm), Cut, shape as desired. Danish may be retarded (refrigerated) at this point for proofing and baking the next day

#### Final fermentation (approximate)

2 hours at 80 °F/27 °C on covered rack (If retarded, increasing proof time will be necessary)

#### Filling (as applicable) & Egg wash<sup>O</sup>

#### Baking

18-20 min at 350 °F / 177 °C

"Note: this method is a guideline

\*\* For more details, please refer to the glossary at the end of booklet

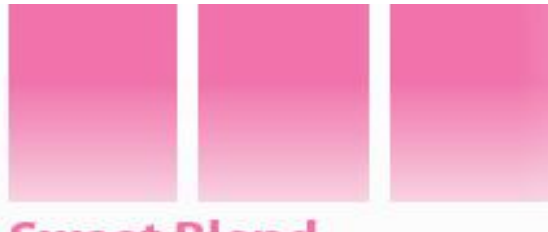

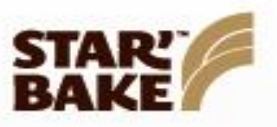

# **Sweet Blend Challah**

Challah is a classic Jewish egg bread. It is often braided, but is also made into a variety of other shapes. It is wonderful sliced thick and used for French toast with a crispy fried crust and meltingly smooth interior.

#### **SENSORY DESCRIPTION**

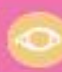

84

Braid shaped brioche, with a brown<br>shiny crust and a cream colored crumb,<br>fine structure.

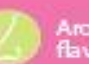

Aroma of brioche, moderate vanilla<br>flavor.

Very soft crumb. Flavor of brioche with<br>a pinch of vanilla, slightly sweet.

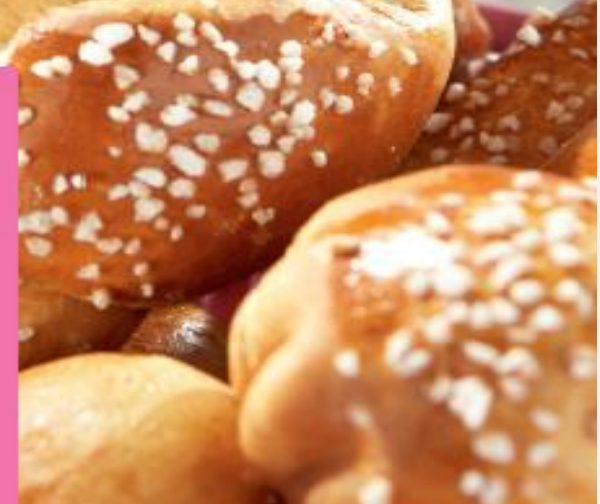

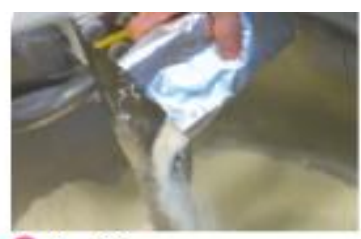

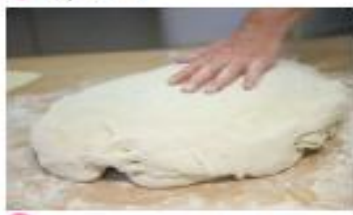

#### **Buik fermentation**

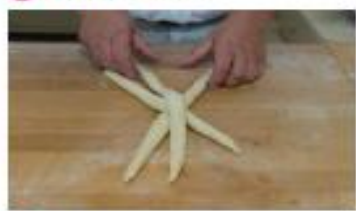

Scaling

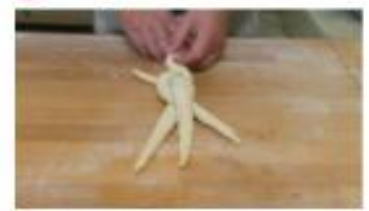

Scaling

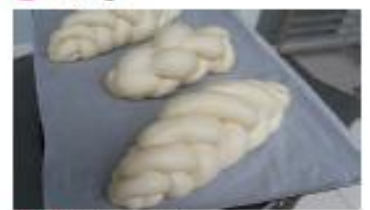

**S** Final fermentation

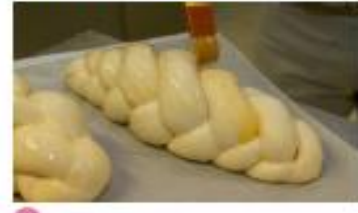

G Egg wash

### **RECIPE**

#### Ingredients

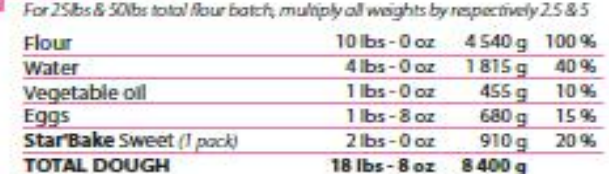

#### Preparation time<br>160 minutes D

#### **METHOD**\*

Dough preparation<sup>0</sup><br>Dry mix flour, sugar and **Star'Bake** blend<br>Add water, vegetable oil and eggs<br>Mix until fully developed 2-3 min at first speed<br>+4-6 min at second speed Spiral mixer: Planetary mixer<br>with dough hook:

2 - 4 min at first speed<br>+5 - 7 min at second speed Dough temperature = 82 °F / 28 °C

**Bulk fermentation<sup>®</sup>** 10 min

#### Scaling<sup>60</sup>

According to desired shape

Shaping Braids, loaves, rolls, knots

#### Final fermentation<sup>O</sup>

2 hours at 80 °F/27 ℃ (covered)

#### Egg wash<sup>O</sup>

**Topping** Top if desired with sesame or poppy seeds

Baking 20 - 25 min at 375 °F/190 °C

\* Note: this method is a guideline

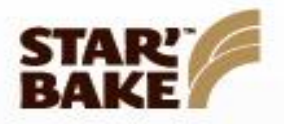

# **Sweet Blend Cinnamon Raisin Bread**

Everyone loves cinnamon and raisins, especially inside a rich, tender bread. Great on its own or toasted with butter.

#### **SENSORY DESCRIPTION**

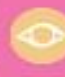

Product with a brown shiny crust.<br>Yellow open crumb with raisins inside<br>and a pleasing cinnamon swirl.

Intense aroma of cinnamon and raisins.

Flavor and texture of brioche with an intense flavor of cinnamon.

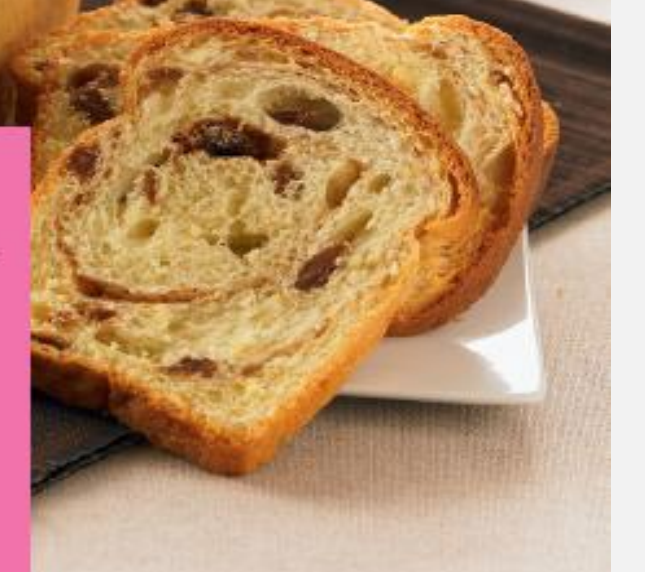

88

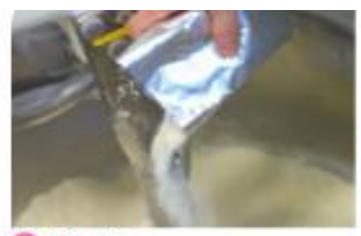

<sup>D</sup> Dry mixing

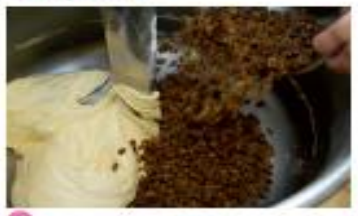

Dough preparation

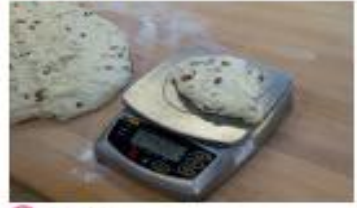

Scaling

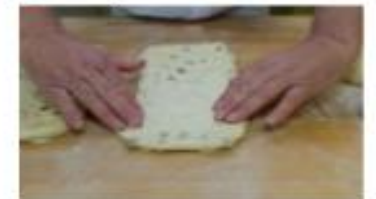

Shaping

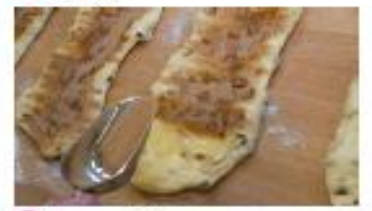

Cover with cinnamon sugar

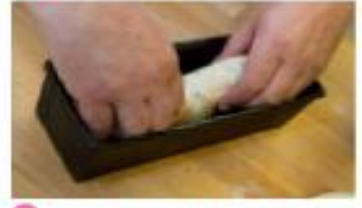

Place into sprayed bread pan

 $\sim$ 

## **RECIPE**

#### Ingredients

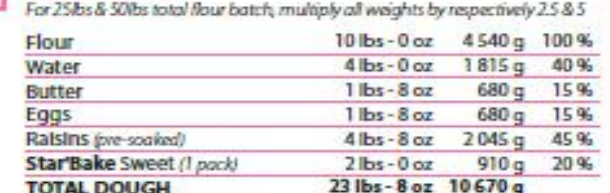

### Preparation time<br>170 minutes

#### **METHOD**

#### Dough preparation<sup>00</sup>

Dry mix flour, Star'Bake blend and butter Add water and eggs<br>Mix until fully developed Add raisins towards the end of mixing Spiral mixer: 2 - 3 mln at first speed +4-6 min at second speed 2 - 4 mln at first speed<br>+5 - 7 mln at second speed Planetary mixer<br>with dough hook: Dough temperature = 82 °F / 28 °C

#### **Bulk fermentation**

10 min

**Scaling<sup>®</sup>** 

Divide into 1lb / 450 g pieces, cover and rest 10 min

#### Shaping<sup>000</sup>

Stretch and flatten each dough piece to form a vertical rectangle

Brush dough piece with melted butter and cover liberally with cinnamon sugar Roll up and place seam down into sprayed bread pan

#### **Final fermentation**

2 hours at 80 °F/27 ℃ (covered)

#### Baking

25 to 30 min at 375 °F / 190 ℃

\* Note: this method is a guideline

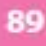

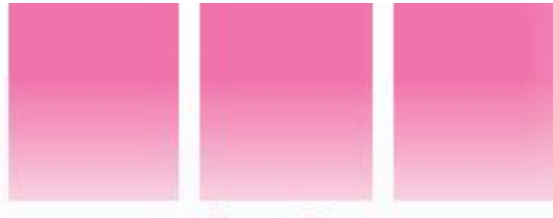

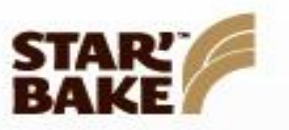

# **Sweet Blend** Concha

Growing in popularity in the US, conchas are an authentic Mexican sweet treat. The combination of velvety soft crumb and crisp, sugary topping makes this a true indulgence.

#### **SENSORY DESCRIPTION**

Small round bread, with a pale<br>crust color, and the aspect of a shell.<br>Brioche-like crumb, with a thin<br>crispy topping.

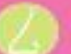

Sweet vanilla aromas.

Sweet flavor with a hint<br>of fermentation notes.<br>Crust is sweet and melts<br>in the mouth.

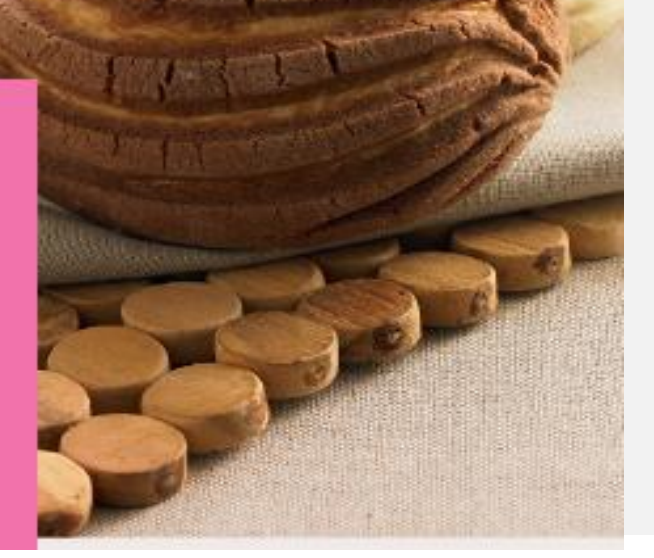

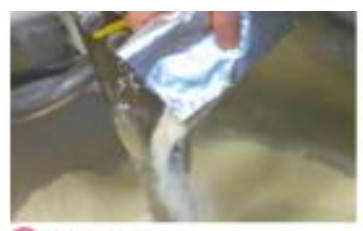

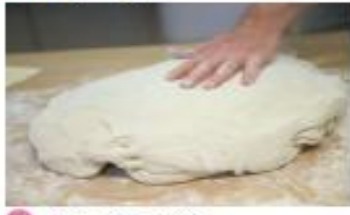

മ **Bulk fermentation** 

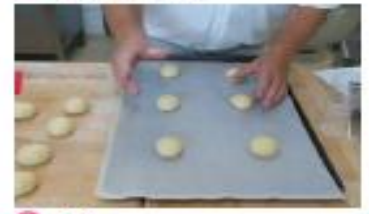

Θ Scaling

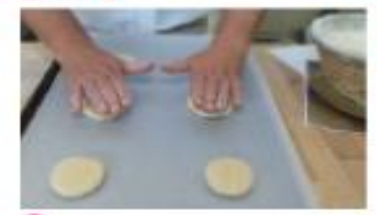

Shaping

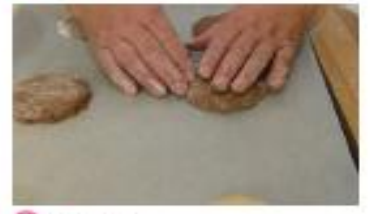

**6** Topping

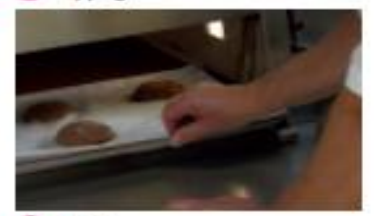

**Baking** 

### **RECIPE**

Ingredients<br>For 25 bs & 50 bs total flour batch, multiply all weights by respectively 25 & 5

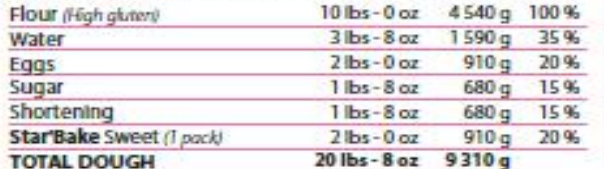

#### Pasta Topping

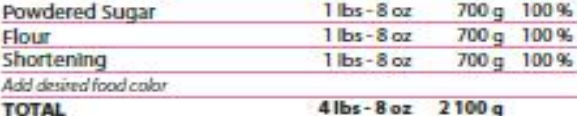

Mix together with paddle attachment until thoroughly combined. Store in covered container until ready to use, keep at toom temperature

**Preparation time** 

200 minutes

**METHOD** 

#### Dough preparation  $\mathbf 0$

Dry mix flour, sugar and Star'Bake blend Add water, egg and shortening Mix until fully developed

Spiral mixer:

Planetary mixer<br>with dough hook:

3 min at first speed<br>+12 - 15 min at second speed<br>(periodically scrape down bowl) 2 - 4 min at first speed<br>+ 15 - 18 min at second speed (periodically scrape down bowl)

Dough temperature = 85 °F / 29 °C

#### Bulk fermentation<sup>®</sup>

10 min

#### Scaling<sup>®</sup>

Divide into 2 oz / 55 g pieces

#### Shaping<sup>O</sup>

Small rolls, lightly coated with shortening

#### Topping<sup>O</sup>

Cover rolls with small flat disc of sugar topping and lighlty cut using concha cutter

#### **Final fermentation**

2 - 3 hours at 80 °F / 27 °C

#### **Baking**<sup>O</sup>

18 - 22 minutes at 350 °F / 177 °C

# Sweet Blend

93

<sup>\*</sup> Note: this method is a guideline